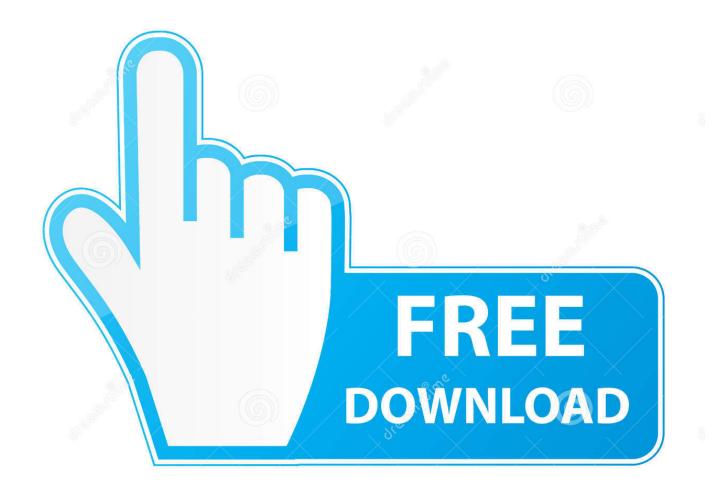

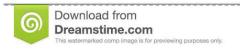

b

35103813

Yulia Gapeenko | Dreamstime.com

Help Excel For Mac

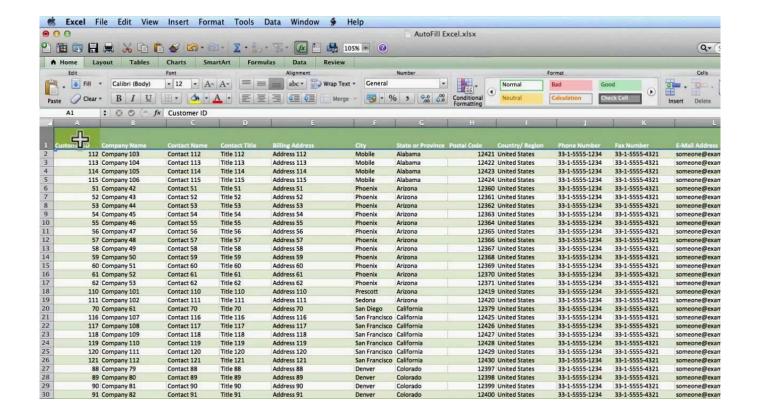

Help Excel For Mac

2/5

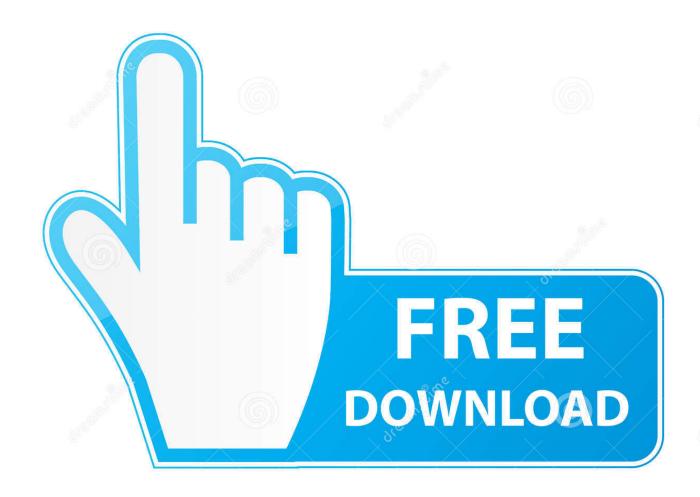

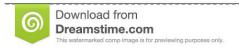

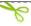

35103813

Yulia Gapeenko | Dreamstime.com

Macintosh computers do not rely on file extensions to determine which program to use when opening a file.. Help Excel Free To SubmitPrivacy Policy Contact Us If you have any questions or suggestions about our products or web site, please feel free to submit them to us.

- 1. help excel
- 2. help excel sumif
- 3. help excel if

The button looks like a question mark surrounded by a circle Or you can use the shortcut key F1 to enable the Help window.

## help excel

help excel, help excel countif, help excel vlookup, help excel sumif, help excel match, help excel if, help excel offset, help excel lookup, help excel text function, help excel find, help excel formula Adobe Cc 2017 Master Collection Mac Download

Former Lifewire writer Ted French is a Microsoft Certified Professional who teaches and writes about spreadsheets and spreadsheet programs. You can use Office 2007201020132016 immediately without any training Supports all languages, and all new commands of 2007, 2010, 2013, 2016, 2019 and 365 have been added into the classic interface. Mac Os Driver Pl-2303h X

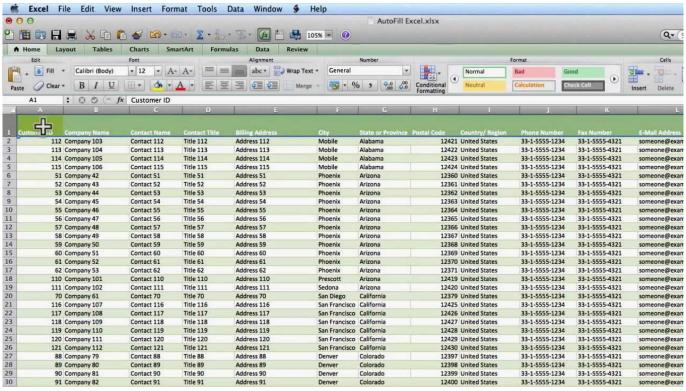

What Are The Top 25 Mba Programs: full version free software download

## help excel sumif

## Neooffice For Mac Free Download

Select Save to save the file in the new format and return to the current worksheet. buku metode penelitian arikunto pdf

4/5

## help excel if

Vhr stock car setups for dirt

Excel files containing VBA and XLM macros use the XLSM extension If an Excel file has either an XLTX or an XLTM extension, it is saved as a template file.. You must have the original, licensed version already installed on your computer for the updates to work.. A file extension is the group of letters that appear after the last period in a file name.. In the Save as type or File Format list, choose the format for the resulting file.. Help Excel Free To SubmitHelp Excel Code That CouldActually the Help button stays in the top right corner of the window. e828bfe731 The New Strategy Games free download programs

e828bfe731

Burpees Bandscheibenvorfall

5/5